, tushu007.com

# << After Effects CS>>

<< After Effects CS5 >>

13 ISBN 9787502782450

10 ISBN 7502782451

出版时间:2012-5

页数:253

字数:396000

extended by PDF and the PDF

http://www.tushu007.com

# $\Box$ , tushu007.com

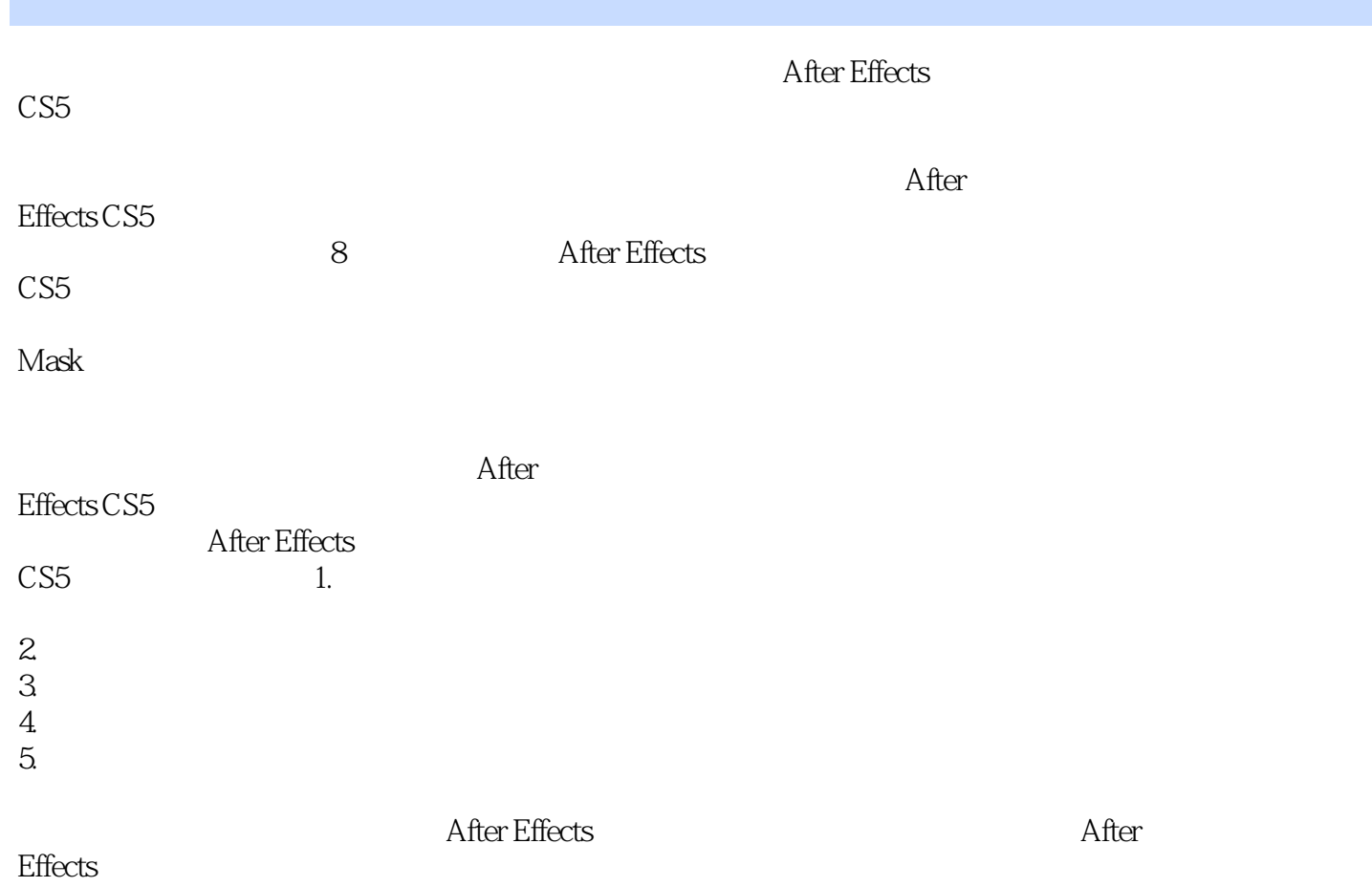

, tushu007.com

#### << After Effects CS>>

1 After Effects CS5 1.1 After Effects CS5  $1.2$  $1.21$  $1.22$  $1.23$  $1.24$  Alpha 1.3 1.31  $1.32$ 1.33 1.34 NTSC PAL SECAM 1.35 SMPTE 1.36 1.37 1.4 After Effects CS5  $1.4.1$  $1.42$  $1.43$  $I.44$  $1.45$  $1.46$  $1.47$ 1.48 1.49  $1.410$  $1.4.11$  $1.412$ 1.413  $1.414$ 1.4.15 1.4.16  $1.4.17$ 1.4.18  $1.5$  $1.5.1$  $1.5.2$  $1.5.3$  $1.54$  $1.55$  $1.56$ 1.6  $1.7$  $1.8$ 第2章 基本操作

*Page 3*

### $n$ , tushu007.com

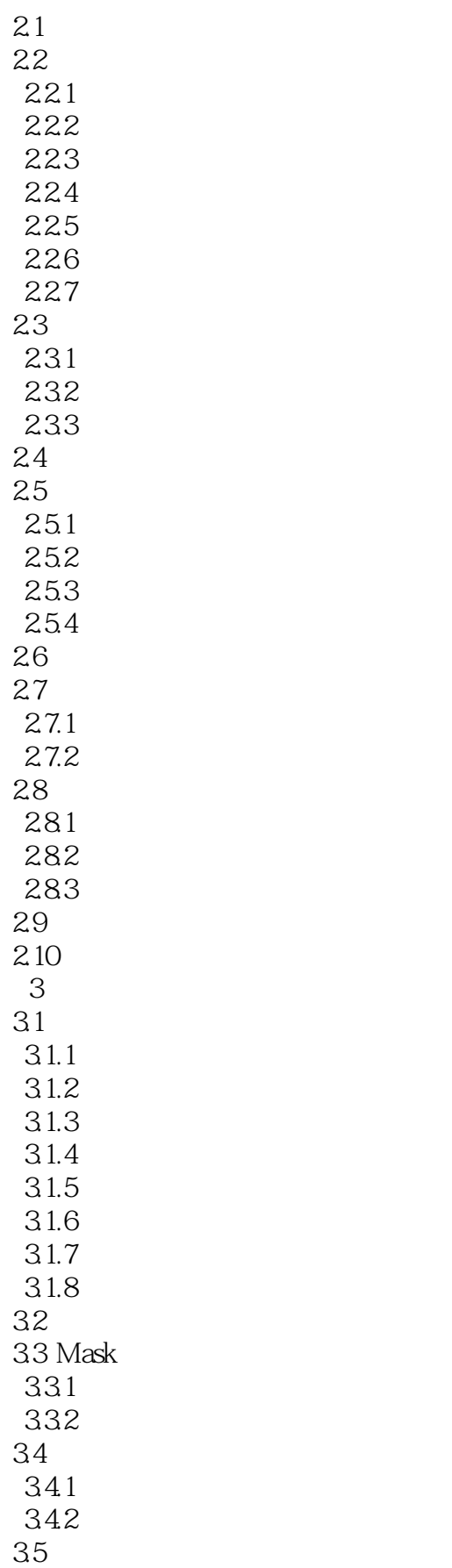

## $,$  tushu007.com

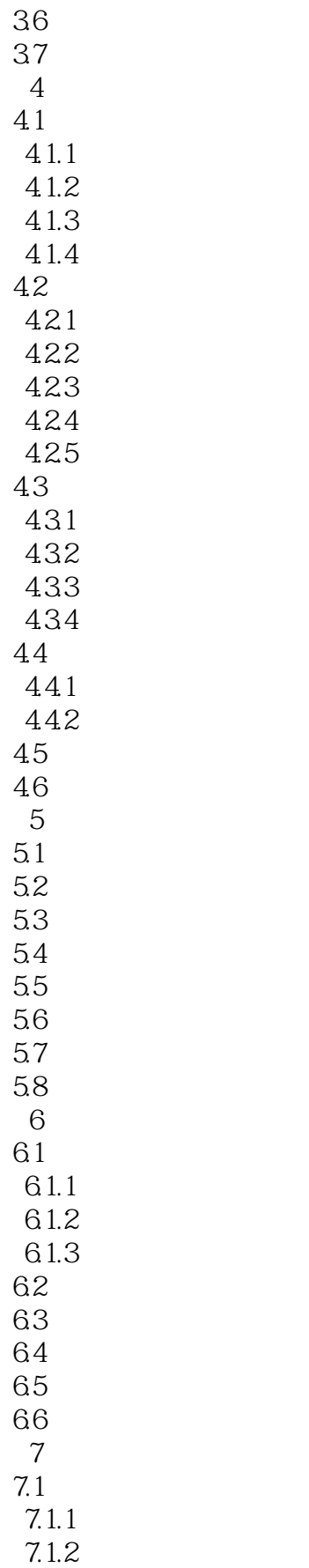

### $n$ , tushu007.com

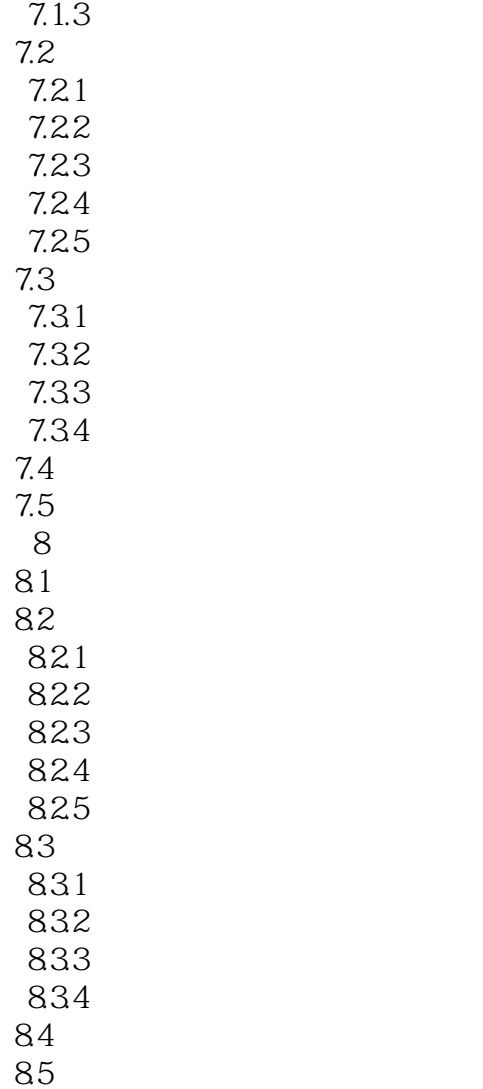

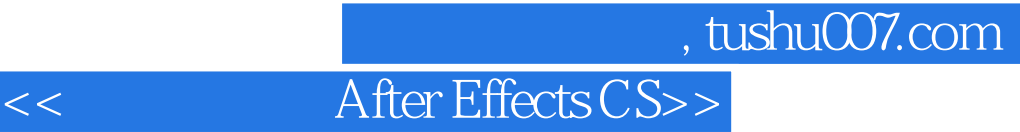

After Effects Adobe

Adobe

After Effects CS5

After Effects CS5

After Effects After Effects

## << After Effects CS>>

本站所提供下载的PDF图书仅提供预览和简介,请支持正版图书。

更多资源请访问:http://www.tushu007.com